## **Laboratorio 2**

V Scuola Estiva AISV

**La statistica come strumento di analisi nelle scienze umanistiche e comportamentali**

Soriano nel Cimino (VT), 6 Ottobre 2009

**Pier Francesco Perri Dipartimento di Economia e Statistica - UNICAL pierfrancesc perri@unical it pierfrancesco.perri@unical.it**

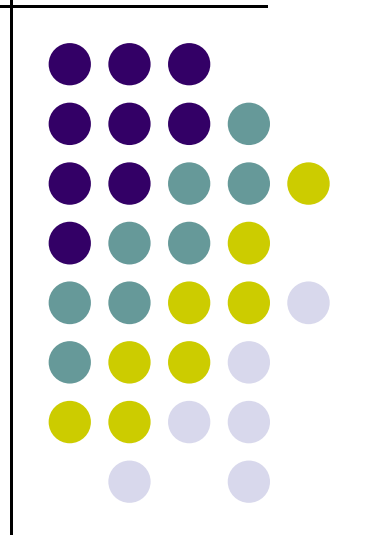

## **Laboratorio guidato**

- $\bullet$  **Statistica Inferenziale**
	- $\blacktriangleright$ **Come ottenere una distribuzione in classi**
	- ¾**Verificare l'ipotesi di Normalità**
	- $\blacktriangleright$ IC e test sulla media di una Normale, varianza **incognita**

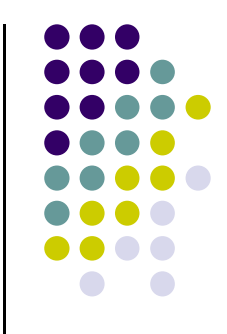

## **Laboratorio individuale**

- **1. Costruire la distribuzione di probabilità per una distribuzione binomiale di p p arametri n=10 e p=0.35**
- **2. Determinare le probabilità cumulate associate ad una serie di valori per una Normale di media 10 e varianza 25**
- **3. Aprire il file di lavoro recidivi.sav ed individuare la natura dei caratteri**
- 4. Verificare l'ipotesi di Normalità per le variabili per cui ha **senso farlo**
- **5.** Per la variabili per le quali ha senso farle, calcolare le **stime puntuali e intervallari per la media**
- **6. Per la variabili p q er le quali ha senso farle, effettuare un test sulla media inserendo come valore specificato sotto l'ipotesi nulla in giorno del tuo compleanno**
- 7. Costruire un report finale che riassuma i dati analizzati ed<br>i risultati raggiunti

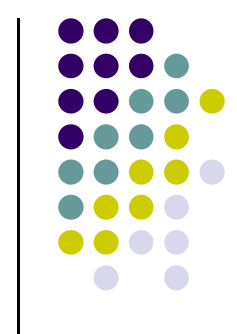